## **Download Book**

# WINDOWS ON THE WORLD COMPLETE WINE COURSE: 2008 EDITION

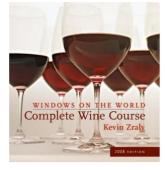

#### Download PDF Windows on the World Complete Wine Course: 2008 Edition

- Authored by Kevin Zraly
- Released at 2007 •

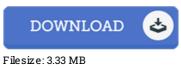

To open the document, you will require Adobe Reader program. If you do not have Adobe Reader already installed on your computer, you can download the installer and instructions free from the Adobe Web site. You may obtain and save it for your personal computer for afterwards read through Be sure to follow the button above to download the file.

#### Reviews

Great electronic book and valuable one. It really is simplistic but surprises within the fifty percent from the book. Its been printed in an extremely simple way in fact it is merely right after i finished reading this publication by which in fact modified me, change the way i really believe. -- Dr. Bethany Lindgren

It is easy in study better to understand. Of course, it is actually play, nonetheless an amazing and interesting literature. I am quickly could possibly get a satisfaction of reading through a published ebook.

### -- Ms. Lucinda Koelpin

An incredibly great ebook with lucid and perfect explanations. It is actually rally fascinating through studying period of time. It is extremely difficult to leave it before concluding, once you begin to read the book. -- Josefina Yundt